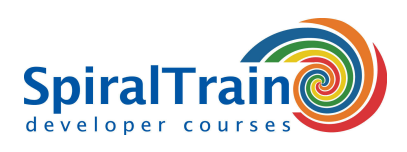

# **HTML Fundamentals**

# **Audience HTML Fundamentals Course**

The course HTML Fundamentals is intended for anyone who wants to learn how to create HTML web pages that are part of web applications on the Internet.

### **Prerequisites Course HTML Fundamentals**

Knowledge of the basic aspects of the Internet and the use of a browser is required to participate in this course.

# **Realization Training HTML Fundamentals**

The concepts are treated with the help presentation slides. A demo Web site is used to clarify the concepts. Considerable time is spent on hands-on exercises. The course times are from 9.30 up and to 16.30.

# **Certification HTML Fundamentals**

Participants receive an official certificate HTML Fundamentals after successful completion of the course.

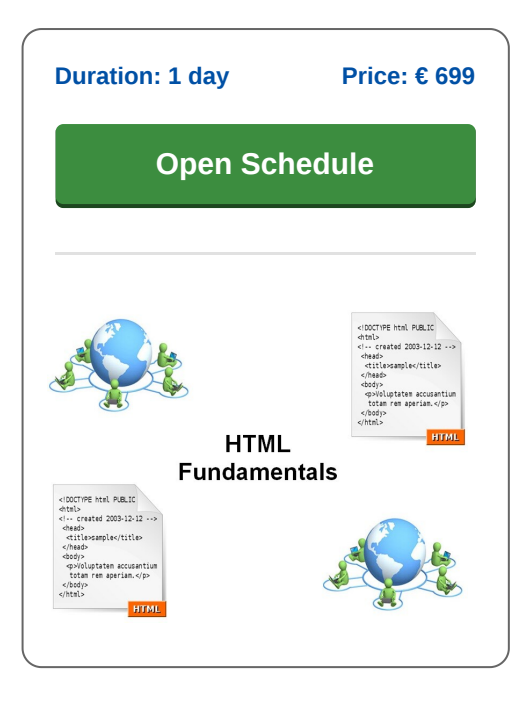

# **Content Course HTML Fundamentals**

In the course HTML Fundamentals you will learn how to use the Hypertext Markup Language (HTML) for the layout of web pages. HTML is not a programming language but a markup language in which the structure and visual appearance of web pages is indicated by means of elements and attributes. HTML basically tells the browser what a page should look like. During the course you build your own Web Site in HTML in successive exercises. That Web Site consists of a number of linked pages in which the most important elements of HTML work together.

#### **HTML Intro**

After an introduction to the basic architecture of the Internet in which Web Servers and Browser communicate with each other via the HTTP protocol, the basic structure of HTML web pages is explained.

# **HTML Elements**

Subsequently the various elements of HTML pages, such as headings, paragraphs, tables, images, lists, frames are treated on the basis of demos. Internal and external hyperlinks to link different pages or parts of pages are also covered.

# **HTML Attributes**

Another important part of HTML are its attributes, which add extra information and affect the precise representation of elements. Attributes are used to give an element a unique ID, to refer to the CSS class of an element or to link an element to a JavaScript function.

# **HTML Forms**

The structure and operation of HTML Forms is also part of the program of the course. HTML Forms are used to capture user input in the browser, validate the input and, if possible, forward it to the server for further processing. The functionality of submit buttons and the difference between POST and GET requests is explained.

# **HTML 5**

Finally a concluding module discusses the latest version of the standard, HTML 5, which includes many additions. Attention is then paid to improvements in the structure of pages and improvements with regard to validation.

**info@spiraltrain.nl** www.spiraltrain.nl Tel.: +31 (0) 30 – 737 0661

**Locations** Houten, Amsterdam, Rotterdam, Eindhoven, Zwolle, Online

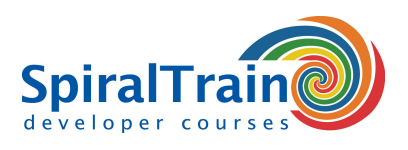

# **Modules Course HTML Fundamentals**

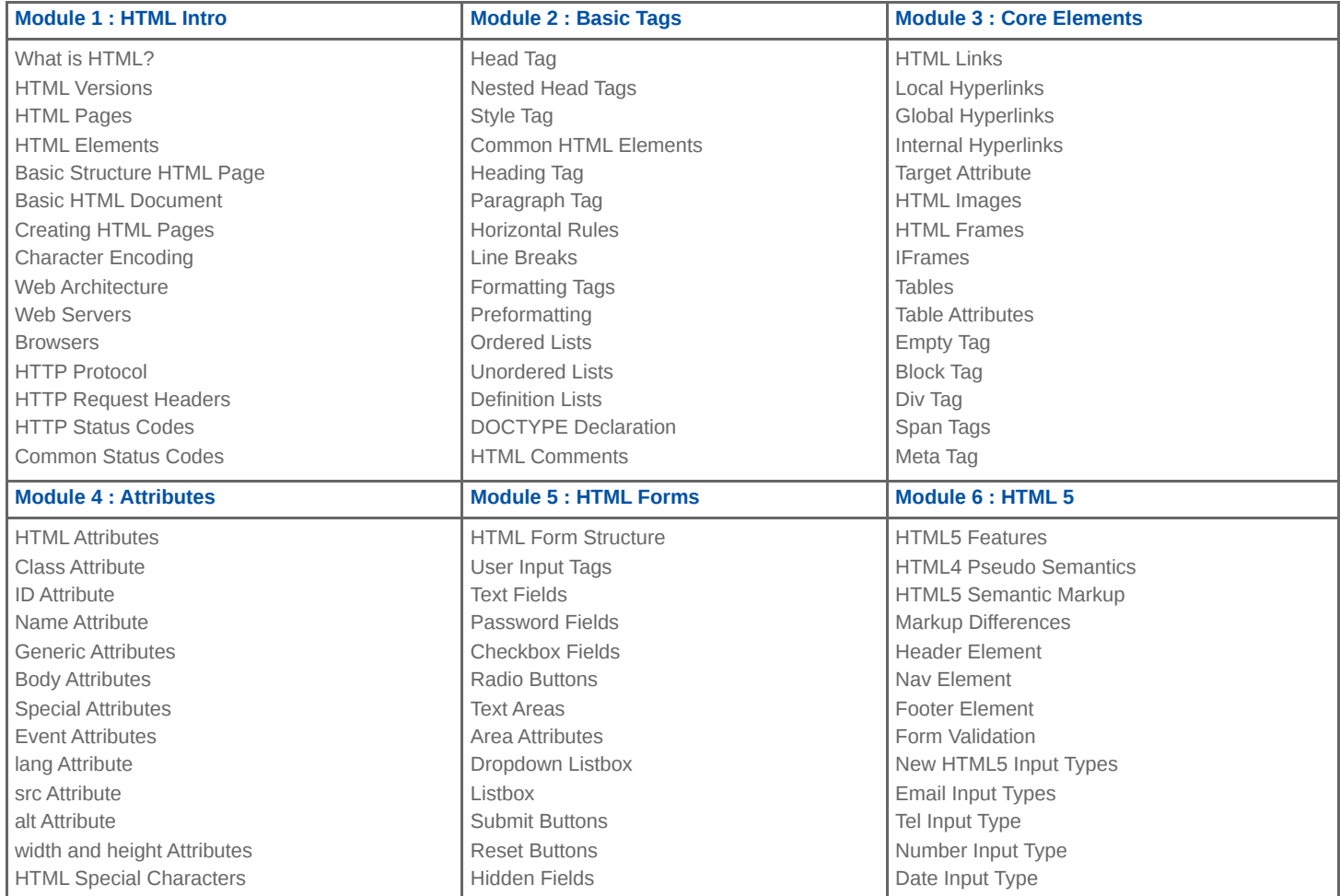

**info@spiraltrain.nl** www.spiraltrain.nl Tel.: +31 (0) 30 – 737 0661 **Locations** Houten, Amsterdam, Rotterdam, Eindhoven, Zwolle, Online